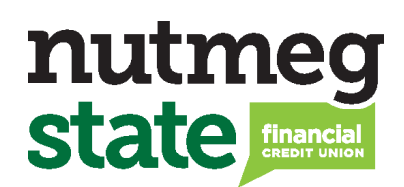

## External Online Loan Pay Cheat Sheet

NOTE: Payments for Student Choice Loans are not available using this payment method.

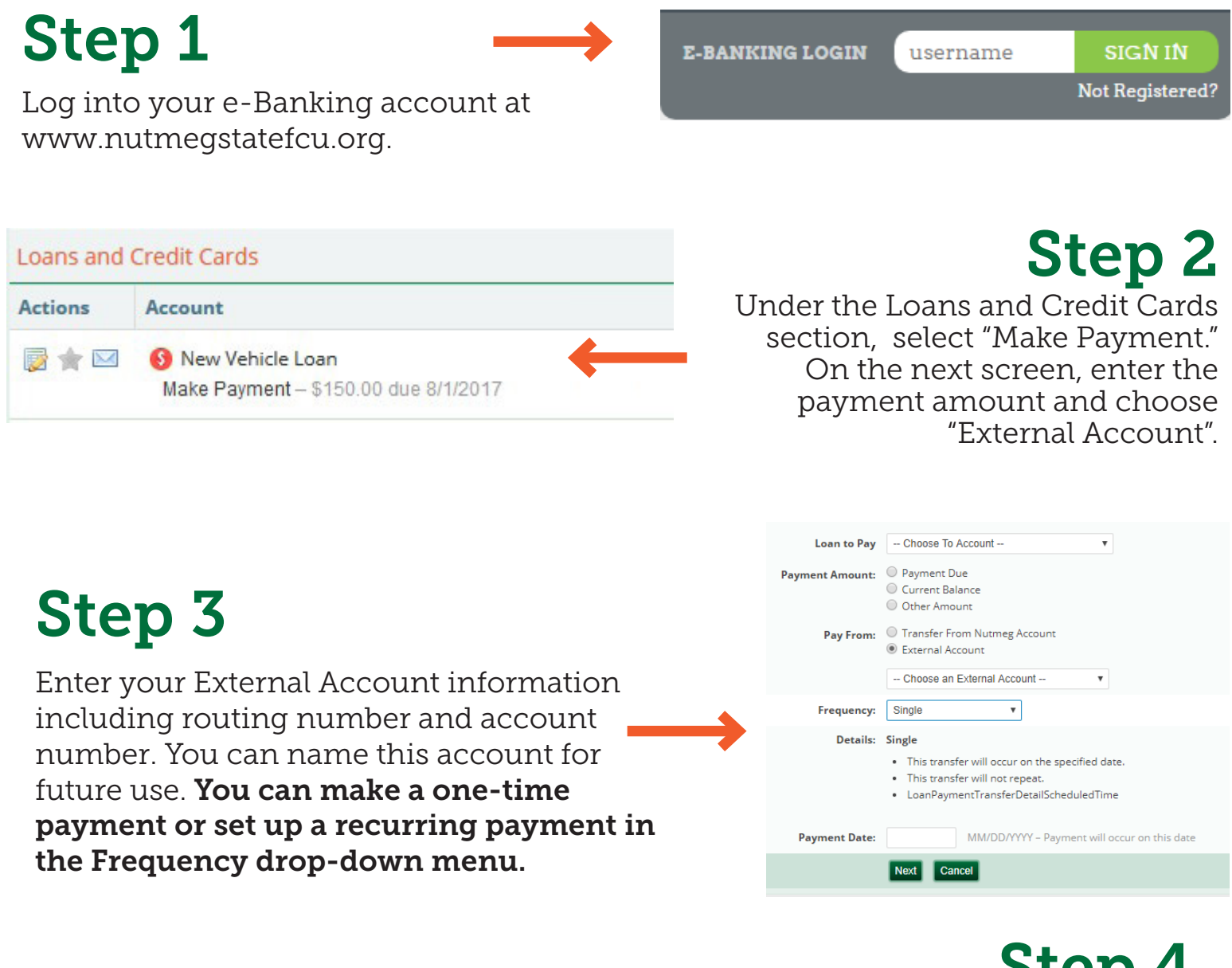

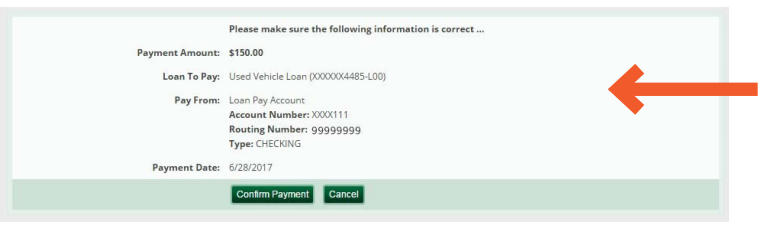

Step 4 Confirm your payment information is accurate. Click "Confirm Payment"

when ready.